## WSJ サイトライセンスの利用についての補足

利用者はアカウント登録後、設定されている利用期間を過ぎると閲覧できなくなります。引 き続きサイトライセンス契約校に所属しており、継続して WSJ を閲覧希望の方は、下記の 簡単な手順で利用を再開することができます。

## 利用再開の手順

① 学内 IP 認証環境下で、アカウント作成ページにアクセスすると下記のページが出ます。 THE WALL STREET JOURNAL

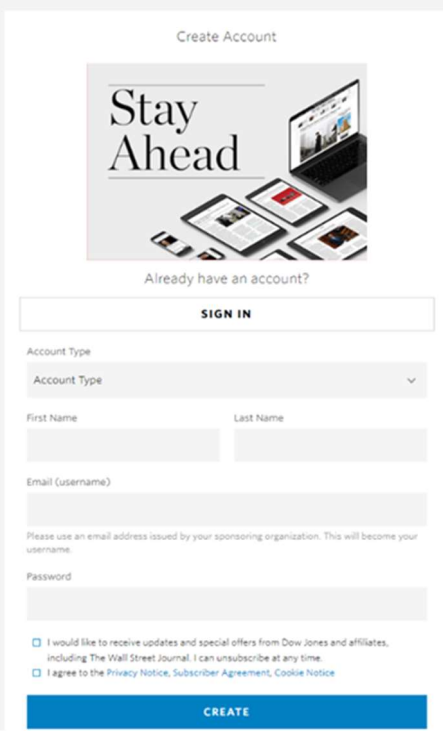

② E-mail アドレスを入力すると"It looks like you already have an account"というメッセー ジが表示されます。Email アドレスが保存されている場合は入力しなくてもアドレスが表示 され同様のメッセージが出ます。

③ Stay Ahead の下の SIGN IN ボタンをクリックすると再利用可能となります。再利用開 始後は、設定された利用期間の間は閲覧可能となります。

④ 更に利用期間を過ぎて閲覧できなくなったら同じ手順で再利用することになります。